# 2021 年山东省普通高等学校招生考试(春季) 信息技术类专业技能考试(样题)

### 一、考试说明

- 1.考试时间为 60 分钟;
- 2.考试内容包括 C 语言程序设计和网页制作两部分;
- 3. 试题满分 230 分, 其中 C 语言程序设计 115 分, 网页制作 115 分;
- 4. 请考生将 E 盘根目录下名为"考生号"的文件夹重命名为自己的考生号 (如 "E:\考生号"改为 "E:\21370123456789"), 注意核对考生号。

## 二、技术平台

1.硬件平台

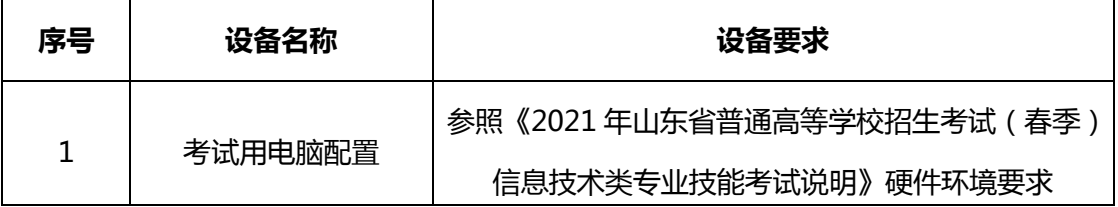

#### 2.软件平台

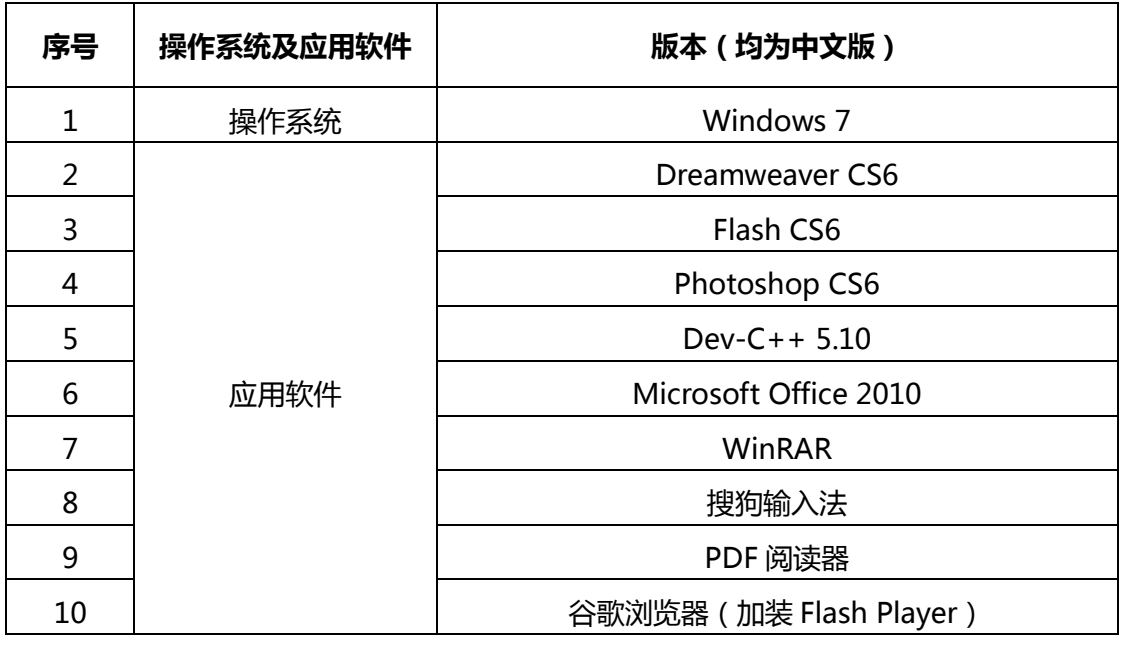

#### 三、考试样题

#### 项目一 C 语言程序设计

#### 注意事项:

1. 注意考试文件的命名及存储路径, 如未按要求保存文件, 后果自负;

#### 2. 请注意随时保存文件,避免造成损失。

#### 考题形式和要求:

#### 1.程序填空题

本题包括两个小题。

(1)本题的程序源文件 fill1.c 在 "E:\考生号\C\"内,根据程序功能描述, 在"【序号】"处填入内容,将"【序号】"删除,使程序运行出正确结果并保存。 注意不得增行或删行,严禁更改程序结构。

# 程序功能:此样题不提供程序功能描述。

此样题不提供范例源程序 fill1.c。

(2)本题的程序源文件 fill2.c 在 "E:\考生号\C\"内, 根据程序功能描述, 在"【序号】"处填入内容,将"【序号】"删除,使程序运行出正确结果并保存。

#### 注意不得增行或删行,严禁更改程序结构。

程序功能:此样题不提供程序功能描述。

此样题不提供范例源程序 fill2.c。

程序填空部分主要包括:

①头文件的引用;

②变量的定义和初始化;

③常用函数的使用;

④运算符和表达式的使用;

⑤实现顺序结构的程序设计;

⑥用 if 语句实现分支结构的程序设计;

⑦用 while、do…while、for 语句实现非嵌套循环结构的程序设计。

2.编程题

本题的程序源文件 program.c 在 "E:\考生号\C\"内, 根据程序功能要求 编写程序,使程序运行出正确结果并保存。

程序功能:此样题不提供程序功能描述。

#### 项目二 网页制作

注意事项:

1. 注意题目要求的存储路径, 务必使网页内容正常显示;

2. 认真审题,页面各模块的尺寸请依照网页效果图进行设置;

3.注意网页的布局细节,尽可能与效果图一致;

4. 正确使用提供的素材制作网页,严禁直接使用效果图替换页面元素;

5.按照样片效果,正确使用提供的素材和 Photoshop 软件制作网页元 素;

6.按照样片效果,正确使用提供的素材和 Flash 软件制作 Banner 动画 效果;

7.本样题不提供素材及效果图,考生可自行选择素材练习;

8. 请注意随时保存文件,避免造成损失。

#### 样题示例:

依照网页效果图、Photoshop 样片、Flash 样片和给定的素材制作网页, 制作要求如下:

1. 创建站点, 在 "E:\考生号\DW\"文件夹内创建文件夹 website, 再在 website 文件夹下创建 images 和 style 两个文件夹, 分别用来存放图像和样式 文件;

2. 在 website 文件夹内创建并保存网站首页文件 index.html, 依照网页 效果图设置页面标题、页面背景、页面边距等属性;

3.使用表格或 div 合理进行页面布局,页面各模块的尺寸请依照网页效果 图进行设置。正确使用颜色或图像素材设置背景,合理使用 CSS 样式美化网页, 设置表格、div、超链接、文本、图像、列表、表单等样式, 布局疏密有致, 尽 可能和网页效果图一致;

4.依照样片,使用 Photoshop 绘制、处理图像素材,依照网页效果图, 应用到页面。 请将制作完成的 psd 源文件和 jpg 或 png 图像文件放在 "E:**\考生** 号\DW\website\images"文件夹内;

5. 依照样片, 使用 Flash 制作 Banner 动画效果。依照网页效果图, 正确 插入并设置 Flash 动画。请将 fla 源文件和生成的 swf 文件放在"E:\考生号 \DW\website\images"文件夹内;

6. 正确创建各种超链接;

7. 正确使用各种表单元素, 并依照网页效果图对其进行美化;

8.正确运用行为完成要求的网页特效。

4